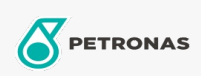

## Olej hydrauliczny

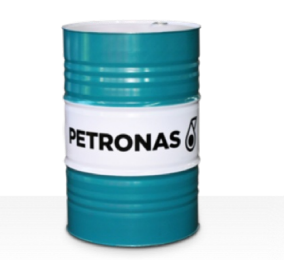

## **PETRONAS Hydraulic HV**

## Zakres:

Długi opis: Seria PETRONAS Hydraulic HV to najwyższej jakości przeciwzużyciowe oleje hydrauliczne opracowane specjalnie z myślą o szerokiej gamie mobilnych i przemysłowych urządzeń hydraulicznych pracujących w normalnych i ekstremalnie ciężkich warunkach, narażonych na duże wahania temperatury roboczej i/lub otoczenia, w tym zimne rozruchy

## **A** Kartę produktu

Lepkość: 150

Specyfikacje przemysłowe: ASTM D 6158 HV DIN 51524 Part II HLP and III HVLP (2006) ISO 11158 HV (FDIS 2008) SAE MS1004 SEB 181 222 (2007) US Steel 126, 127 and 136 Zatwierdzenia / spełnione wymagania - Only for IML: Bosch Rexroth RD90220 Eaton 03-401-2010 Fives Cincinnati P-68/P-69/P-70 GM LS-2 (2004) Parker Denison HF-0, HF-1, HF-2 Sektor (y): Cement, Budowa, Produkcja ogólna, Papier i masa papierowa, Energetyka (węgiel), Energetyka (jądrowa), Kolej, Stal, Cukrownie, Wydobycie powierzchniowe, Wydobycie podziemne